## **computer knowledge-dos mcq online test-paper2**

#### **Which command for Copy file file1 to file2?**

- $\overline{A}$  copy file1 file2
- B xcopy file1 file2
- $\overline{C}$  copy file 2 file 1
- $\boxed{\text{D}}$  None of the above

## **Answer :** A

#### **Which command is used for Check memory usage?**

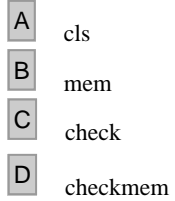

## **Answer :** B

#### Which command is used for View the contents of the text file  $file.text?$

- $\overline{A}$  type file.ext <sup>B</sup> view file.ext <sup>C</sup> lstype file.ext
- $\boxed{\phantom{0}D}$  ls file.ext

# **Answer :** A

#### **Which command is used for Rename file file1 to file2?**

- $\overline{A}$  copy file1 file2
- B ren file1 file2
- $\boxed{\text{C}}$  ver file1 file2
- D rename file1 file2

## **Answer :** B

#### **Which command is used for delete a file named file.ext.**

- A delete file.ext
- $\boxed{B}$  del file.ext
- $\overline{C}$  DTL file.ext
- $\boxed{\text{D}}$  None of the above

## **Answer :** B

**MS-DOS developed in which year?**

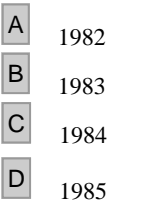

## **Answer :** C

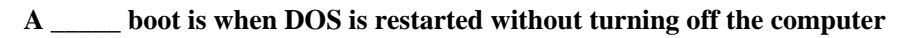

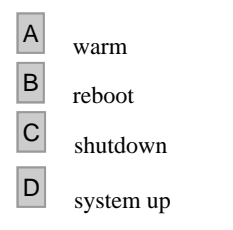

## **Answer :** A

#### **Which statement is correct?**

- <sup>A</sup> Directories can be kept inside a file **B** Files can not be kept inside a directory
- C 1 millisec =  $10^{\circ}$  3 sec
- D None of above

# **Answer :** C

## **Which best describes a fragmented hard drive?**

- $\begin{array}{|c|c|} \hline \end{array}$  The platters are bad
- B Data files are corrupted
- C Clusters of data are damaged
- $\boxed{D}$  Files are not stored in consecutive clusters

## **Answer :** D

#### **In which year the first operating system was developed**

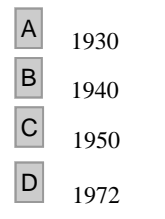

## **Answer :** C

**Batch files contain a group of MS-DOS commands that are run in successive order. What filename extension identifies batch files?**

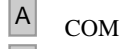

 $\boxed{B}$  BAT

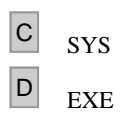

## **Answer :** B

#### **In which version of DOS. CHKDSK command has been changed to SCANDISK?**

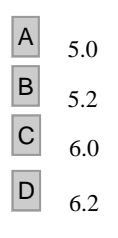

## **Answer :** D

#### **RESTORE command is used to**

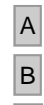

A Restore files from disks made using the BACKUP command

- B Restore files which are deleted
- <sup>C</sup> Restore files from recycle bin
- <sup>D</sup> Restore files which are deleted recently

# **Answer :** A

## **Generally, the DATE is entered in the form**

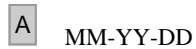

- B MM-DD-YY
- <sup>C</sup> DD-YY-MM
- $\boxed{\text{D}}$  DD-MM-YY

# **Answer :** B

## **Which command is used to list out deleted files in DOS?**

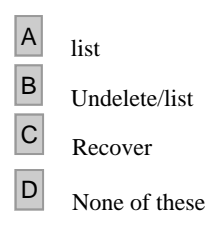

## **Answer :** B

**Which command is used to backup in DOS 6+ Version**

- 
- $\overline{A}$  BACKUP
- **B** MSBACKUP
- C MSBACKEDUP
- $\boxed{\text{D}}$  All of the above

# **Answer :** C

**While working with MS-DOS, which command is used to move file from one directory to another?**

<sup>A</sup> RENAME  $\boxed{B}$  COPY <sup>C</sup> MOVE  $\boxed{\mathsf{D}}$  CD

# **Answer :** C

## **What is the order in which Command.Com searches for programs to execute?**

- A EXE, COM, BAT
- $\boxed{B}$  EXE, BAT, COM
- $\overline{C}$  COM, EXE, BAT
- $\boxed{\text{D}}$  BAT, COM, EXE

# **Answer :** C

# What DOS program can you run to see which serial ports are detected?<br> **A** comdiag community of the set of the series of the set of the set of the set of the set of the set of the set of the set of the set of the set of the vww.free

- $\boxed{A}$  comdiag B MSD <sup>C</sup> command.com  $\boxed{\text{D}}$  SDET
- **Answer :** B

## **Which keys can be pressed quit without saving in DOS**

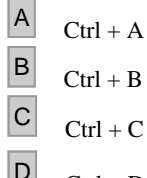

 $\boxed{\mathsf{D}}$  Ctrl + D

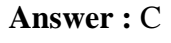